## LEGACY USER GUIDE INDEX

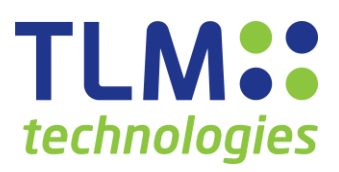

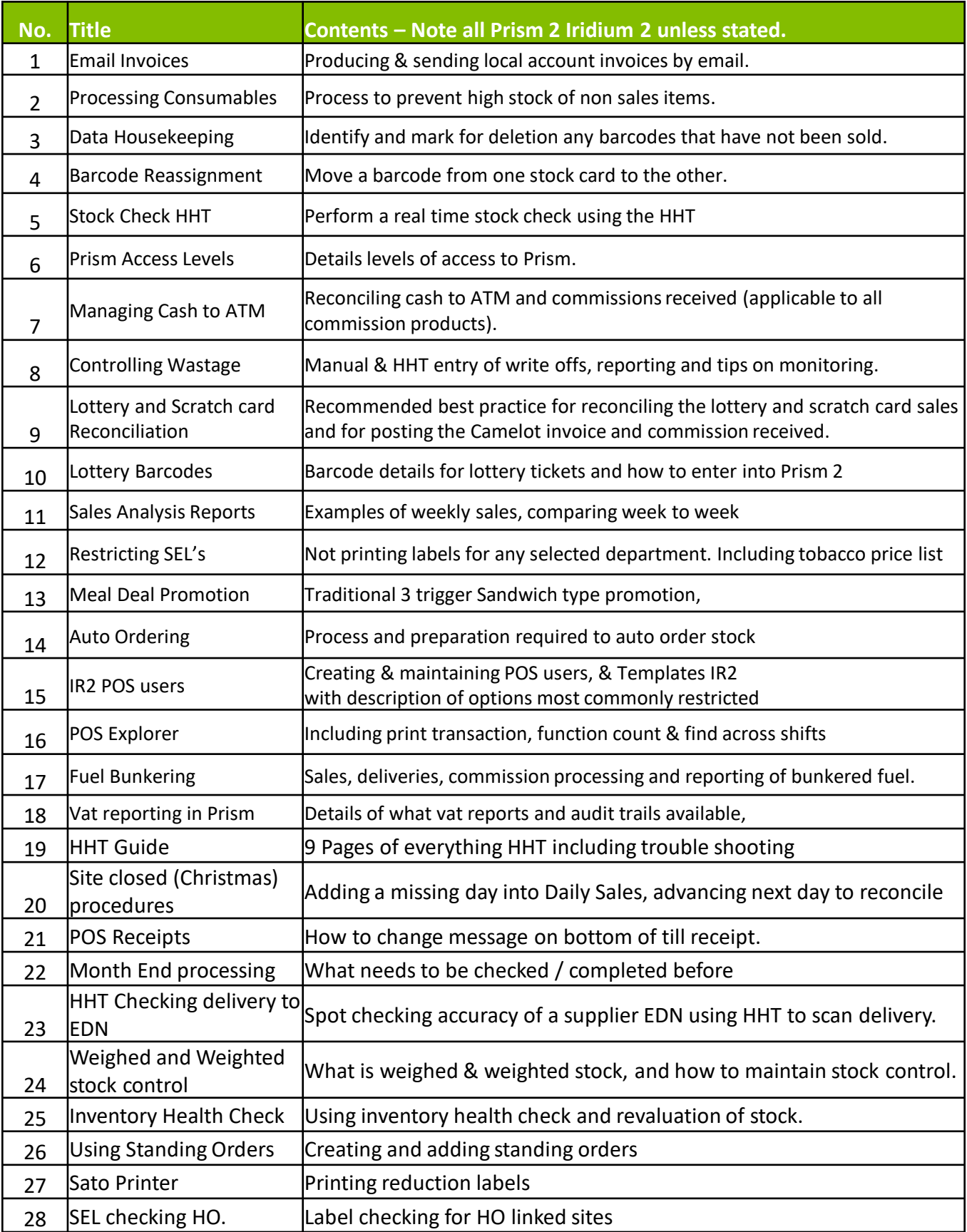

TLM Group Technology | 0845 1800 042 | info@tlmgroup.co.uk | www.tlmgroup.co.uk<br>All contents herein are strictly confidential, proprietary and not intended for public distribution. No part of this publication may be reprod